## SAP ABAP table FRMLS OTPT XCL COMP {Composition}

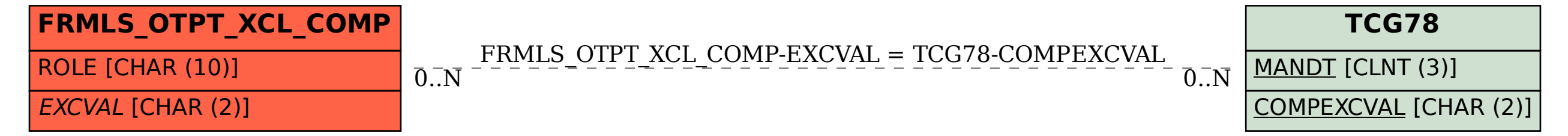